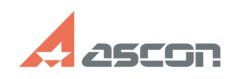

## **How I can get an access to Person[..]** 05/08/2021 14:18:50

## **FAQ Article Print**

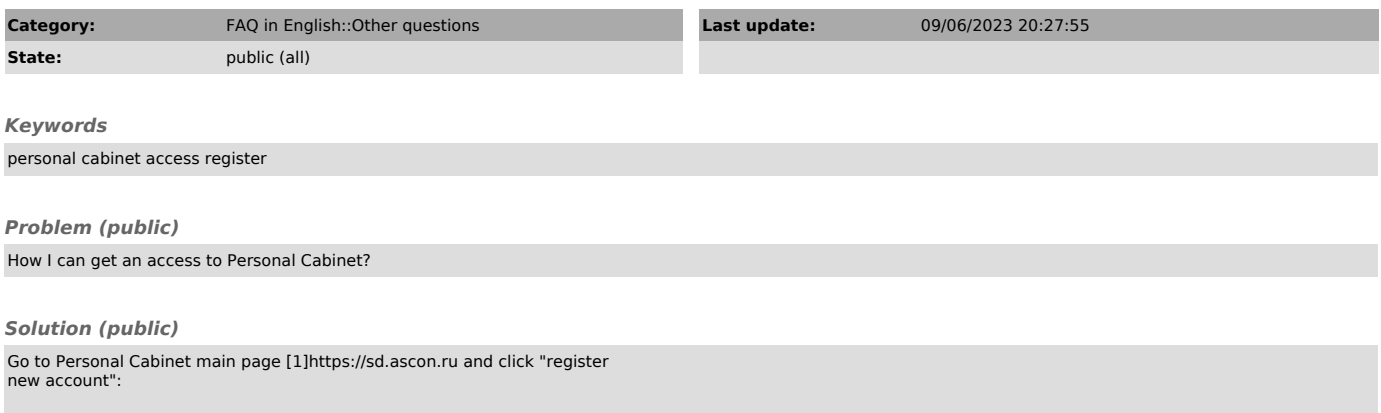